## DUDE Where's my data ?

Presented by Jonah H. Harris Software & Content by Kurt Van Meerbeeck <u>www.ora600.be</u> <u>www.miracleas.dk</u> <u>www.optimaldba.com</u> <u>www.nrgconsulting.co.za</u> <u>www.hbtec.com.br</u>

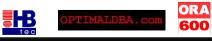

NYOUG March General Meeting 2008

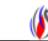

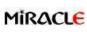

# `whoami`

#### Jonah H. Harris

jonah.harris@gmail.com http://www.oracle-internals.com/

- Long-time Oracle User, Developer, and Administrator
- Sr. Software Architect @ EnterpriseDB

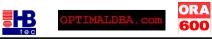

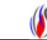

# Agenda

- Data unloaders
  - what ?
  - how ?
    - block internals
    - unloader internals
  - demo
- Where's my data ?
  - case studies
  - unable to restore/recover

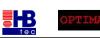

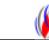

- What are you talking about ...
  - unload data ?
  - not in the sense of ETL
- Imagine your production DB crashed
  - unrecoverable
  - corrupt
  - inconsistant datafiles
  - loss of system tablespace
  - and your backup scripts weren't as cool as you thought they were

You've tried everything ... Database can't be opened ... WHAT DO YOU DO ?!?

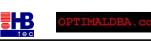

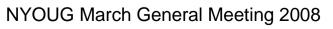

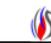

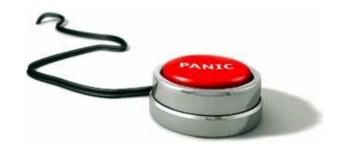

- Panic
- Cry
- Take up smoking again ...

ORA 600

- Call the wife it'll be long night ... Again ...
- Oracle support
  - spend the next 30min trying to open a severity 1 SR
  - \*call\* them

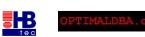

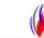

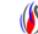

- Depending on support contract / country
  - 1. you're screwed
  - 2. You're screwed but maybe we can help you
    - Sending an engineer on-site
    - Take what's left from your DB to a support office
    - Both time consuming operations -> costly

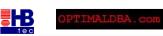

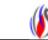

- So what can support do what you can't ?
  - Hey I've taken the Backup&Recovery course... Did I miss something ?
  - DUL (Data UnLoader)
    - the myth, the legend, the Holy Grale of Oracle data recovery
    - Extracts data without the instance being up
    - written by Bernard van Dujnen, Oracle, The Netherlands (1994)
    - not a public tool -> Oracle support/consultancy
    - <u>www.petefinnigan.com</u> : links to DUL's user & config guide
    - (some myths are true)

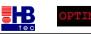

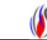

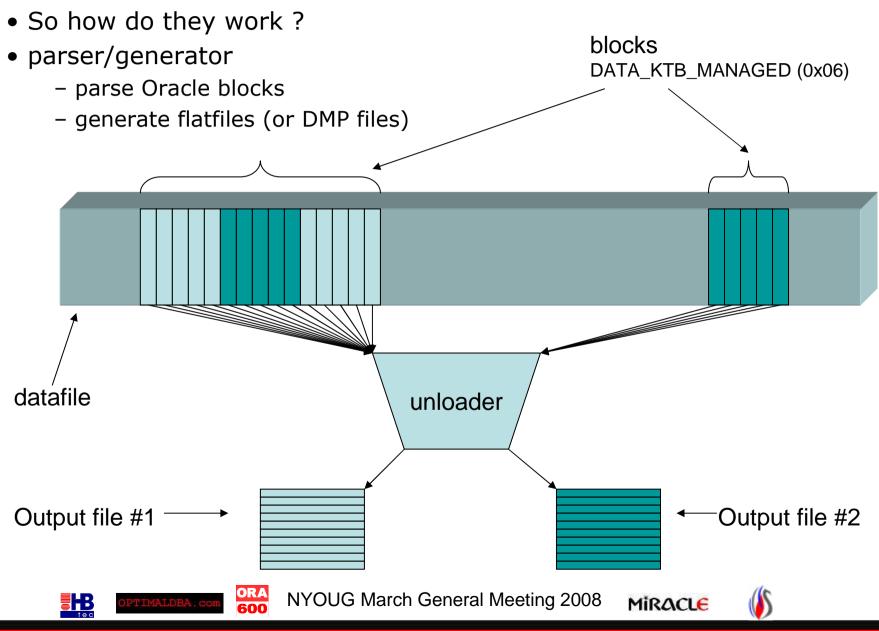

- 3th party unloaders
  - there are only a handful
    - mydul, recovery for oracle, officerecovery
  - one of them is DUDE ( <u>www.ora600.be</u> / <u>www.miracleas.dk</u> )
- Database Unloading by Data Extraction (DUDE)
  - started as open source project jDUL in 2000
  - java based jdk/jre 1.2.x
  - Oracle versions 7 and above
  - Since 2005 by Miracle AS, Denmark
  - Since 2007 by OptimalDBA.com (US), HBTec (Brazil), NRG Consulting (South Africa)
  - DIY ( sensitive data )

B

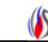

- Data unloaders dangerous tools ?
  - block level extraction no instance needed
  - well it's not like BBED (block browser/block editor)
  - it can't make things any worse
  - a hacking tool in the wrong hands ?
  - file level access to datafiles necessary strings ?
  - DUDE only runs
    - on machines/database that have been probed
    - time limited
    - java code obfuscated + encrypted classfiles

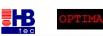

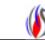

- DUDE can only run on a specified host and database
- DUDE uses code obfuscation and class encryption
- A probe file needs to be created using DUDE PROBE jar
- example dude\_probe.cfg

600

**B** 

```
USER = "Doug Burns"
EMAIL = "dougburns@yahoo.com"
COMPANY = "Independent"
TEL = "+44xxxxxxx"
FAX = "+44xxxxxxx"
OUTPUT DIR = "/home/oracle/probe"
```

```
TABLESPACE "SYSTEM"
    DATAFILE="/usr/lib/oracle/xe/oradata/XE/system.dbf"
TABLESPACE "USERS"
    DATAFILE="/usr/lib/oracle/xe/oradata/XE/users.dbf"
   ORA
        NYOUG March General Meeting 2008
                                                 MIRACLE
```

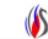

# Agenda

- Data unloaders
  - what ?
  - how ?
    - microscopic aspects block internals
    - macroscopic aspects unloader internals
  - demo
- Where's my data ?
  - case studies
  - unable to restore/recover

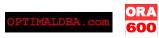

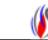

## Micro-scopic aspects – block internals

Or what do I really, really need to make this work !

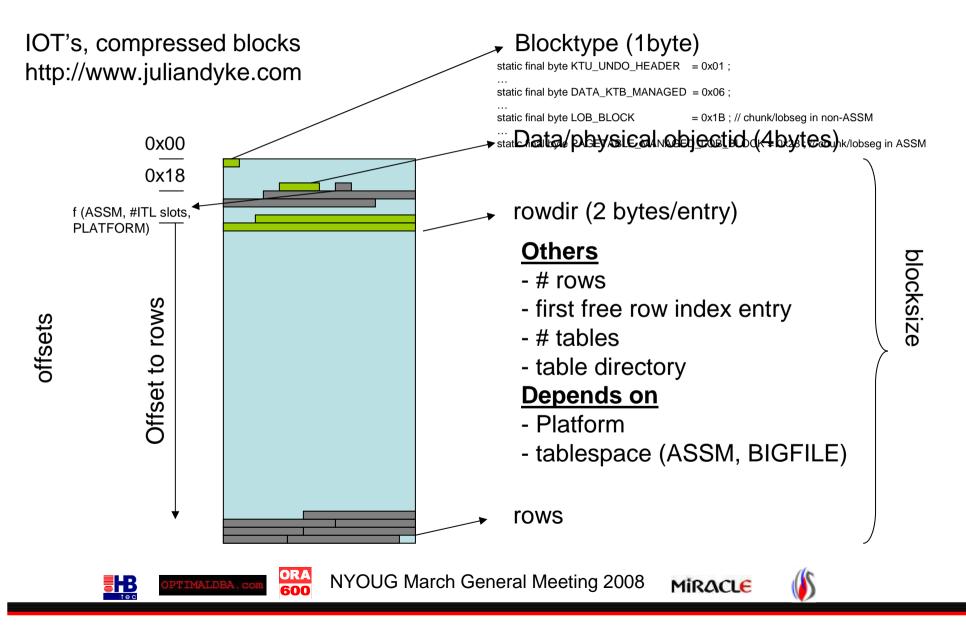

## Micro-scopic aspects – row internals

Or what do I really, really need to make this work !

Rowheader for non-chained/non-migrated row in normal heap table

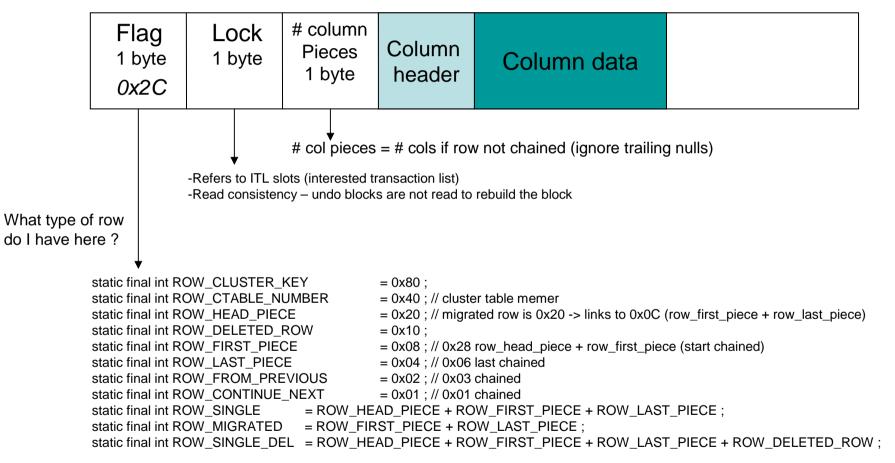

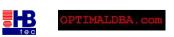

ORA

600

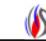

## Micro-scopic aspects – row internals

Or what do I really, really need to make this work !

#### Rowheader for chained row in normal heap table

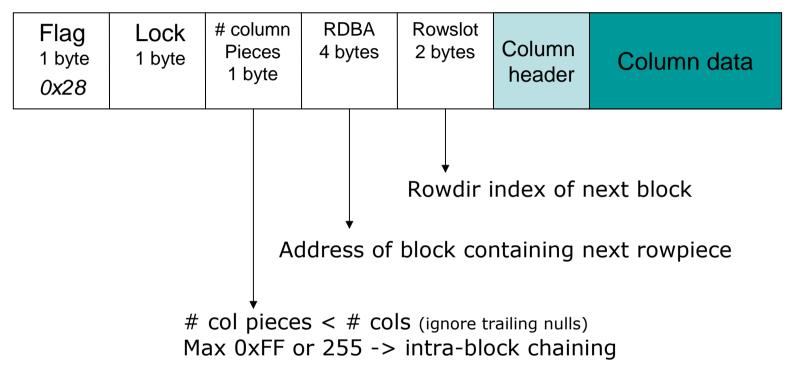

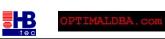

ORA 600

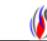

## Micro-scopic aspects – row internals

Or what do I really, really need to make this work !

#### Column header & data

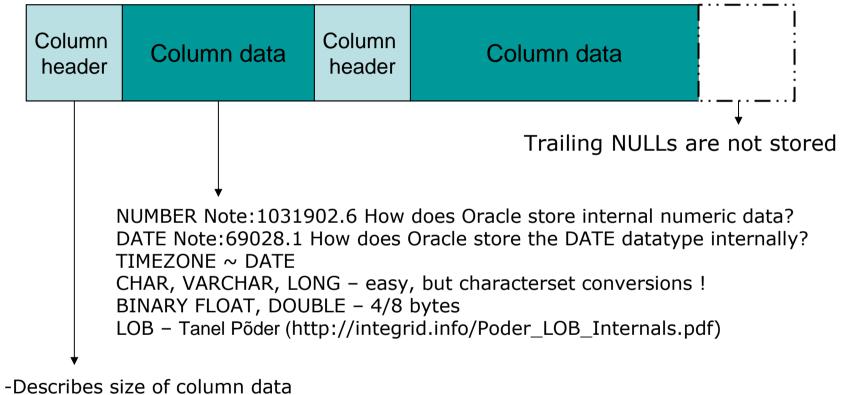

- -1 byte
- large columns 3 bytes including 1 marker 0xFE

ORA

- 0xFF = NULL, 0xFE is marker

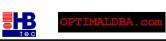

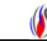

### • Micro-scopic aspects – row internals

Or what do I really, really need to make this work !

#### Column header & data

| Column<br>header | Column data | Column<br>header | Column data |  |
|------------------|-------------|------------------|-------------|--|
|------------------|-------------|------------------|-------------|--|

## The physical column order may not match the logical column order !!!

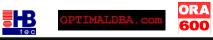

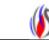

- Micro-scopic aspects block internals
  - (Relative) database block address (R)DBA
    - 4 bytes
    - 10 bits for the (relative) file#  $-2^{10} 1 = 1023$ 
      - in oracle7 some wrapping applies for backwards compatibility with Oracle6
      - usually 8/2 split wrapping
    - 22 bits for the offset within the file  $-2^{22} = 4.194.304$
    - BIGFILE tablespace
      - one and only one datafile
      - $-2^{32} = 4.294.967.296$
  - Endian

- big endian : big units first, MSB first
  - ibm powerpc, sun sparc, hp pa risc
- little endian : little units first, LSB first
  - intel x86, alpha

ORA

- byte swapping

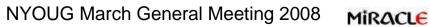

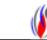

- Micro-scopic aspects block internals
  - decode block metadata
    - row directory
    - table directory (clustered table)
    - #rows, #tables
    - offsets to the metadata
  - decode rowheaders
    - how many columns
    - deleted row, chained row, migrated row ?
  - decode datatypes number, date, varchars, lobs, binary float/double
  - it's all documented !

ORA 600

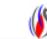

- Macro-scopic aspects unloader internals
  - meta data
  - create your own dictionary :
    - object ids, table & column names, datatypes
    - unload : obj\$, tab\$, col\$, user\$, part\$, lob\$
  - extentmaps : blockmaps

ORA

- flatfiles, dump files
  - NLS issues

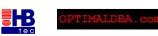

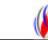

- Macro-scopic aspects bootstrapping
  - find base dictionary tables (obj\$,tab\$,user\$ ...)
  - find the objectid sql.bsq
  - "MIG" utility : Oracle 7 to 8
    - migrate.bsq
    - all base dictionary tables are recreated
    - use bootstrap\$

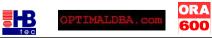

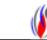

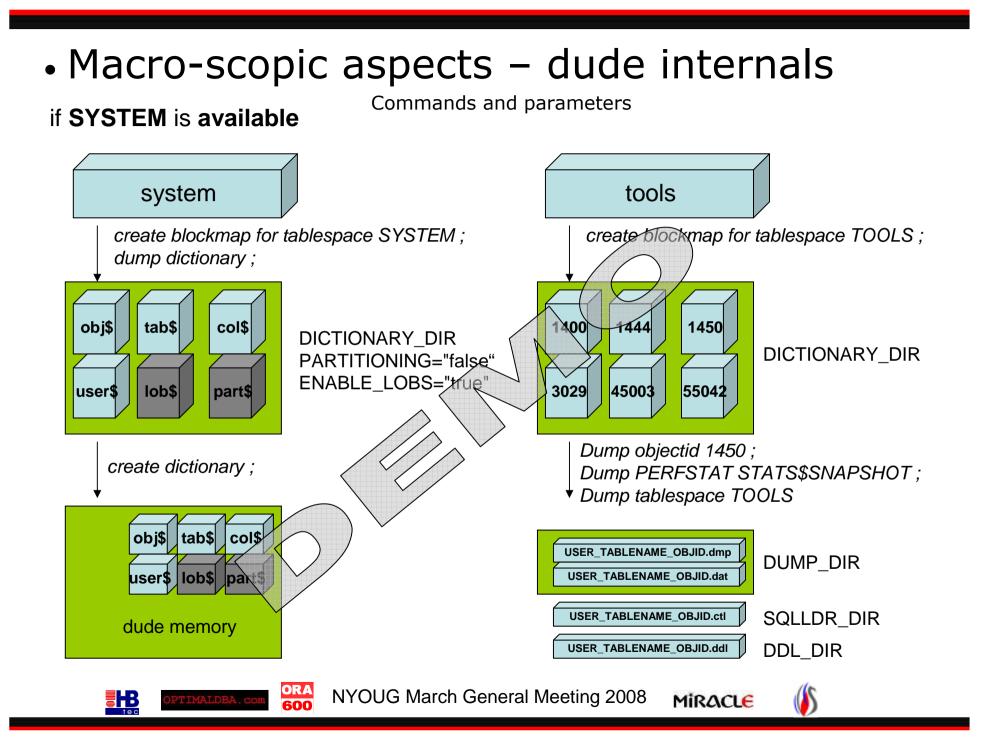

- Macro-scopic aspects unloader internals
  - create your own dictionary :
    - object ids, table & column names, datatypes
    - bootstrapping : obj\$, tab\$, col\$, user\$, part\$, lob\$
  - -what if you've lost system tablespace ?
    - no table/column names no datatypes !
    - heuristic scanning data sampling
    - and a lot of guessing !

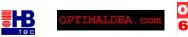

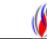

#### Macro-scopic aspects – dude internals

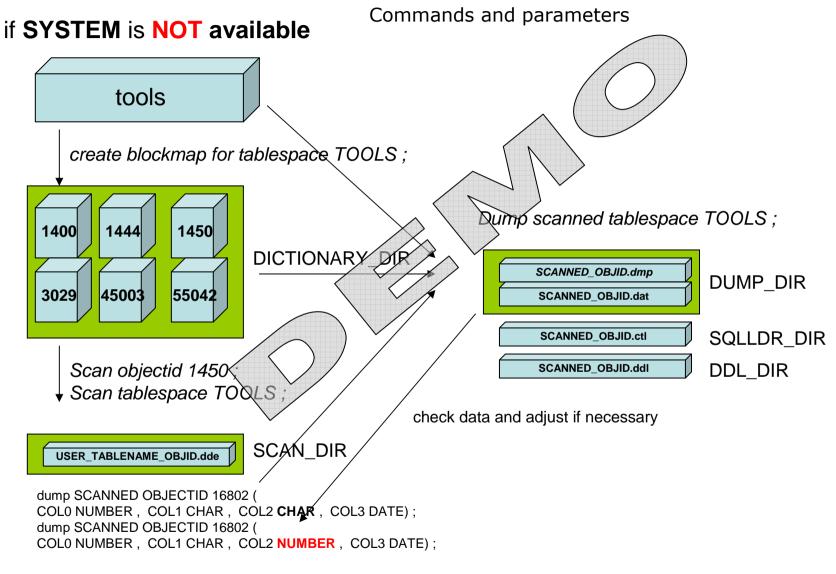

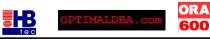

NYOUG March General Meeting 2008

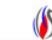

#### Conclusion - unloaders

- a last resort to recover your data
  - missing archivelogs
  - corruption of data dictionary or bootstrap objects
  - orphaned datafiles (or loss of system tablespace)
  - dropped tablespaces
  - truncated/dropped tables
  - dropped columns
- no guarantee
  - there's a reason why your DB doesn't open
  - read consistency
  - zero'd out blocks

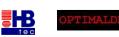

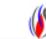

# Agenda

- Data unloaders
  - what ?
  - how ?
    - microscopic aspects block internals
    - macroscopic aspects unloader internals
  - demo
- Where's my data ?
  - case studies

ORA 600

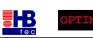

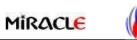

# Where's my data ?

- Present some cases where backup/restore/recovery went terribly wrong
- Reap the harvest (recovery) you have sown (backup)
- Looking back always a combination
  - if the seed isn't right you won't harvest
    - $\bullet$  Low budget no money to replace hardware, use RMAN,  $\ldots$
    - Human error old school backup scripts, ignorance, lack of knowledge, time pressure, bad communication, tape circulation
    - Combination of the above
  - trigger
    - Media failure and aging hardware disks/controller failure
    - Software failure bugs
    - Human error rm –fr \*
- Learn from it

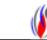

#### Case #1: "the idiot DBA"

# "If there's no activity during the night, I CAN make hot backups of the database without putting the DB in backup mode" – 1998 – the idiot DBA

- backup (seed)
  - whenever they had some spare time no rman
  - file backup to tape without putting tablespace in backup mode
- trigger
  - media failure lost redologs and controlfiles
- There's no argument against stupidity
- •Recovered data ?
  - took datafiles to Oracle support

ORA

- extracted data
- Red flag :
  - lack of knowledge ('didn't know we had to backup system tablespace')

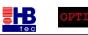

NYOUG March General Meeting 2008

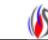

#### Case #2 : "Just give it a bang"

- backup (seed) & trigger
  - failing backups + media failure
- site had above average old hardware
  - disk heads sticked to the platter after cool down
  - at boot time hit them with a hammer !!!
- surprise
  - disk crash
- Recovered data ? How lucky can you be...

ORA

- replace electronics interface of disk -> it spins up
- got an expert on jfs/lvm on-site (www.compunix.com) -> extract datafile
- extract Oracle data from datafile -> got it !!!
- Red flag : a hammer attached to the storage device is usually a bad sign Scotland DBF 2007

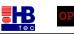

NYOUG March General Meeting 2008

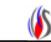

#### Case #3 : "that user is not in the specs"

- backup (seed)
  - developers wrote backup script = user per user export
    (hardcoded)
- trigger
  - a user was added later
  - media failure
- Recovered data ?
  - orphaned datafile

ORA 600

• Red flag : developers are in charge of backup

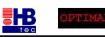

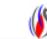

#### Case #4 : "I'll change that tape when I find some time"

- seed
  - non-technical people in charge of tape management/circulation
    - insert tape in drive
    - tape rewinds (thinks this is actually the backup)
    - eject
  - unmotivated people
    - leave tape in streamer for multiple days
  - doesn't matter how good your backup mechanism is...
- trigger
  - could be anything you're screwed anyway
- Recovered data ?
  - tape puzzling until you have all datafiles
  - datafiles from different days
  - data unloader doesn't care if datafiles are inconsistent
  - better than nothing in some cases

•Red flag : tape management by non-technical or unmotivated people

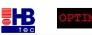

NYOUG March General Meeting 2008

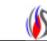

### Case #5 : "That's not my responsibility"

• seed – vertical responsibilities and bad communication/documentation

- common phenomenon in large companies
- dba, unix admin, capacity admin, SAN manager, network boys, app admins, backup administrators

- datafiles are juggled around from SAN to SAN like a token in a token ring network

- poor communication nobody knew where the database resided
- trigger
  - media failure could be anything really
- Recovered data ?
  - all necessary datafiles where still there

ORA

- no problem extracting
- Red flag : more administrators and managers than tables in the database

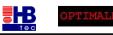

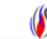

# Case #6 : "If the database crashes, we just reload"

- Datawarehousing staging
  - monthly flatfiles
  - weekly flatfiles
  - daily flatfiles
- Seed

– Clearly, if you have a backup of all the flatfiles – a DB backup is redundant

#### • Trigger

- current redolog group corrupted

ORA 600

- •Time might be an issue ...
- Red flag : DWH managers that are in love with sql\*loader

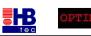

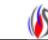

#### Case #7 : "Boys don't cry – not even when they've lost a SYSTEM tablespace"

•Red flag : system, rbs/undo, temp, user, controlfiles (3) and redologs all on internal disks (%ORACLE\_HOME%/database) while the data sits on a state of the art SAN/NAS/iSCSI box.

- amazingly enough 40 to 50% of all cases have a lost system tablespace
- use system from a clone database otherwise ...

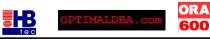

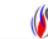

#### Case #8 : "version based backup software – friend or enemy"

- Example IBM Tivoli Storage Manager
  - version based
  - incremental forever
    - check if file has changed

-if so, a new version is instantiated by backing up the file

-If not, do not backup the file

•Red flag : version based backup software without RMAN can be a dangerous thing

- Seed
  - version based : each backup generates a version, 1 version = 1 day
- •Trigger, what if
  - backup fails half way through -> versions are out of sync
  - do multiple backups per day -> number of days to go into past decreases

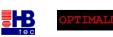

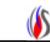

#### Case #8 : "version based backup software – friend or enemy"

Example : 7 versions – 1 backup/day – database backup fails half way through

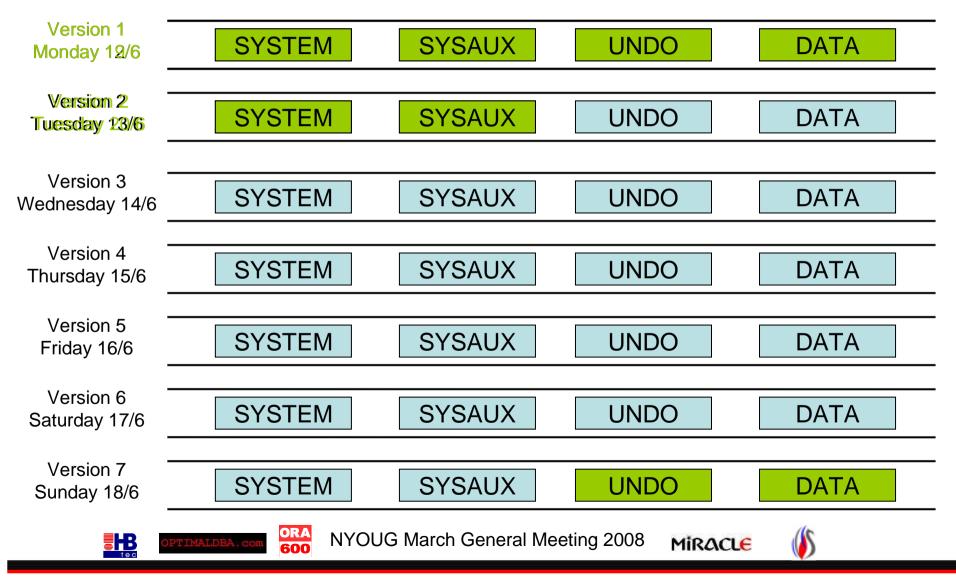

# Case #10 :"Never knew we had to be able to restore this scenario"

- Backup (seed)
  - custom scripts
    - put tablespaces in backup mode
    - backup filesystems (incl. Archivelogs)
    - put tablespace out of backup
  - tape does not contain archive with 'end backup' commands
  - works as long as that archive is available on disk
- Trigger
  - due to fraude investigation, needed database in state of 1.5y back
  - the backup was never meant to work this way
- Recovered data ?
  - had monthly tapes
  - extracted data
- Red flag : bad luck but at least make the tape independant of any online data

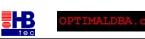

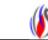

#### Have you ever not been able to recover ???

#### • YES

- zero'd out blocks
- windows crash and memory mapped files

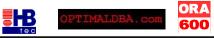

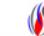

Miracle

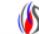

#### Conclusion

- Use common sense
  - Use RMAN
- Lack of knowledge hire a consultant
  - Practise restore/recovery

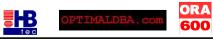

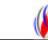

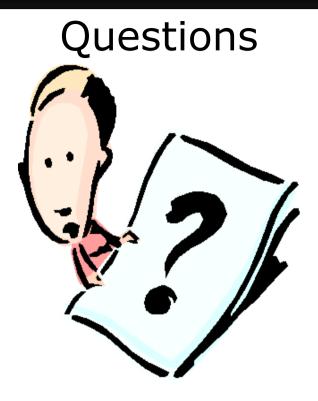

www.ora600.be www.miracleas.dk www.optimaldba.com www.nrgconsulting.co.za www.hbtec.com.br

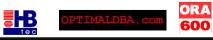

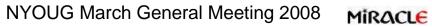

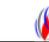